*Camere.it* 1Ť

Il portale dell'informazione sulla Camera di Commercio per i professionisti e le imprese

# Newsletter n. 43 del 22 Dicembre 2014

**Lo staff Tuttocamere.it** 

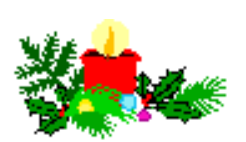

# **ti augura BUONE FESTE e un 2015 di salute e di grandi soddisfazioni**

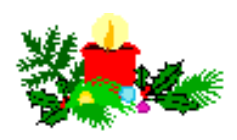

#### **1. REGISTRO DELLE IMPRESE - Gestione degli adempimenti di fine anno - Istanze di cancellazione e pagamento del diritto annuale**

Per quanto riguarda le società in genere non viene indicato dalla normativa un termine entro cui richiedere la cancellazione. Ma, ai fini del pagamento del diritto annuale, è necessario tener presente quanto segue.

**Non sarà richiesto il pagamento del diritto annuale per il 2015**:

- a) **nel caso di società di persone**, se la cancellazione viene richiesta entro il 30 gennaio 2015 e viene indicato che il piano di riparto è stato presentato ai soci entro il 31 dicembre 2014, oppure
- b) **nel caso di società di capitali e società cooperative**, se la richiesta di cancellazione viene presentata entro il 30 gennaio 2015 e il bilancio finale di liquidazione è stato chiuso entro il 31 dicembre 2014.

Per quanto riguarda **le imprese che sono in fase di cancellazione**, si ricorda, inoltre, che **non dovranno pagare il diritto annuale 2015:**

- a) le **imprese individuali** che cessano l'attività con data non successiva al 31 dicembre 2014 e presentino domanda di cancellazione entro il 30 gennaio 2015;
- b) le **società in liquidazione** che approvano il bilancio finale di liquidazione o il piano di riparto con data non successiva al 31 dicembre 2014 e presentino la domanda di cancellazione entro il 30 gennaio 2015;
- c) le **società cooperative** che sono assoggettate al provvedimento che comporta lo scioglimento per atto dell'Autorità governativa (art. 2544-*septiesdecies* C.C.), con data non successiva al 31 dicembre 2014;
- d) le **società di persone poste in scioglimento senza messa in liquidazione con contestuale istanza di cancellazione** con data atto non successiva al 31 dicembre 2014 e che presentino domanda di cancellazione entro il 30 gennaio 2015.

Per quanto riguarda infine l'esigenza di alcune imprese che determinati atti abbiano **efficacia con decorrenza da una certa data**, è consigliabile prendere contatto con la Camera di Commercio di competenza per concordare modalità e termini di presentazione.

Per un approfondimento dell'argomento del diritto annuale si rimanda alla Sezione: **CAMERA DI COMMERCIO - Appendici** - Diritto annuale dovuto alla Camera di Commercio. LINK:

<http://www.tuttocamere.it/modules.php?name=Sections&op=viewarticle&artid=47>

# **2. BILANCI 2015 - Pubblicato l'avviso circa la disponibilità delle nuove tassonomie XBRL**

E' stato pubblicato, sulla Gazzetta Ufficiale n. 294 del 19 dicembre 2014, il **COMUNICATO del Ministero dello Sviluppo Economico** contenente l'avviso relativo alla pubblicazione delle **nuove tassonomie XBRL dei documenti che compongono il bilancio** ai fini del deposito al Registro delle Imprese, previsto dall'articolo 5, comma 6, del D.P.C.M. 10 dicembre 2008.

Con tale avviso viene reso noto che, **dal 17 novembre 2014** sul sito istituzionale di AgID (*Agenzia per l'Italia Digitale*), **è disponibile la nuova versione delle tassonomie dei documenti che compongono il bilancio**.

Tenuto conto dell'avviso pubblicato sul sito dell'Associazione XBRL, **a decorrere dal 3 marzo 2015**, l'obbligo di presentazione nel predetto formato elettronico elaborabile è assolto esclusivamente nel rispetto delle nuove tassonomie.

Dal canto suo, **L'Associazione XBRL Italia**, con riferimento alla pubblicazione del 17 novembre 2014 sul sito AgID della tassonomia Principi Contabili Italiani ver. 2014-11-11, avvenuta a norma del D.P.C.M. 10 dicembre 2008 n. 304,

- ha PRECISATO che tale pubblicazione è stata anticipatamente effettuata **per consentire alle imprese, ai produttori di software ed a tutti gli operatori coinvolti di disporre per tempo delle nuove specifiche tecniche**, e al contempo

- ha COMUNICATO che **la data di disponibilità della tassonomia** indicata dall'articolo 5, comma 4 del D.P.C.M. 10 dicembre 2008 n. 304 **è da intendersi quella del 28 febbraio 2015**, per cui devono essere conformi alla tassonomia ver. 2014-11-17 **i bilanci relativi all'esercizio chiuso il 31 dicembre 2014 o successivamente e depositati nel Registro delle imprese a partire dal giorno 3 marzo 2015**.

Per un approfondimento dell'argomento si rimanda alla Sezione: **IN PRIMO PIANO - Temi di diritto societario e d'impresa** - Atti e bilanci in formato XBRL.

LINK:

<http://www.tuttocamere.it/modules.php?name=Content&pa=showpage&pid=256>

#### **3. BILANCI 2015 - Definita la maggiorazione dei diritti di segreteria dal decreto 16 dicembre 2014 (decreto OIC 2015) - Invariata rispetto al 2014**

Il Ministero dello Sviluppo Economico, di concerto con il Ministero dell'Economia e delle Finanze, con il **decreto dirigenziale interministeriale del 16 dicembre 2014** (**decreto OIC 2015**) - Pubblicato nel sito Internet del Ministero dello Sviluppo Economico il 19 dicembre 2014 e in vigore **dal 1° gennaio 2015** ha definito la misura della **maggiorazione dei diritti di segreteria dovuti alle Camere di Commercio con il deposito dei bilanci presso il Registro delle imprese**, al fine di finanziare, per l'anno 2015, l'Organismo Italiano di Contabilità (OIC).

La maggiorazione, anche per l'anno 2015, è di **2,70 euro** (stesso importo previsto per l'anno 2014) e riguarda le voci 2.1 e 2.2 della Tabella A allegata al decreto 17 luglio 2012, che passano, rispettivamente, a **euro 92,70** (su supporto informatico digitale) e a **euro 62,70** (con modalità telematica).

Per le **cooperative sociali** l'importo da corrispondere sarà pari a **euro 47,70**, se presentato su supporto digitale, e a **euro 32,70**, se presentato in modalità telematica.

Per un approfondimento dell'argomento e per scaricare il testo del nuovo decreto e delle tabelle dei diritti di segreteria aggiornate si rimanda alla Sezione: **CAMERA DI COMMERCIO - Imposte, tasse e diritti** - Diritti di segreteria riscossi dalle Camere di Commercio.  $LNK$ 

<http://www.tuttocamere.it/modules.php?name=Sections&op=viewarticle&artid=40>

#### **4. OPERATORI CON L'ESTERO - Obbligo di convalida annuale del Numero Meccanografico entro il 31 dicembre 2014**

Le imprese operanti con l'estero in possesso del numero meccanografico devono provvedere, **entro il 31 dicembre 2014,** alla **convalida del numero meccanografico** a suo tempo assegnato.

La convalida annuale può essere effettuata in due modalità:

- a) con un **modulo cartaceo**, reperibile presso la Camera di Commercio di competenza (lo stesso potrà essere inviato anche per posta, o tramite fax o e-mail, allegando la ricevuta di pagamento dei diritti e una copia del documento di riconoscimento del firmatario);
- b) in **modalità telematica**, compilando on-line un apposito modello firmato digitalmente attraverso il servizio Telemaco, collegandosi al sito *[www.registroimprese.it.](http://www.registroimprese.it/)*

Per tale convalida è dovuto un diritto di segreteria di **euro 3,00** da pagarsi nelle modalità stabilite dalla Camera di Commercio di competenza.

Si ricorda che qualora la convalida non venga richiesta, dal 1° gennaio 2015 la posizione dell'impresa quale operatore abituale con l'estero **verrà considerata sospesa** e il numero meccanografico a suo tempo assegnato non potrà essere utilizzato.

Le imprese che non operano più con l'estero e che non intendono mantenere la propria posizione in ITALIANCOM tramite convalida annuale, sono invitate a chiedere la **cancellazione del Numero Meccanografico**.

Per un approfondimento dell'argomento e per scaricare una guida alla convalida telematica si rimanda alla Sezione: **CAMERA DI COMMERCIO - Altre Attribuzioni** - Commercio con l'estero. LINK:

<http://www.tuttocamere.it/modules.php?name=Sections&op=viewarticle&artid=25>

# **5. CARNET ATA - Novità a decorrere dal 1° gennaio 2015 - Nuovi modelli e nuove tariffe**

A partire dal **1° gennaio 2015** verrà introdotto anche in Italia, in analogia a quanto avviene presso i principali Paesi europei, un nuovo **Carnet ATA**, con una dotazione minima di fogli, che consente di effettuare **due soli viaggi all'estero**.

Il nuovo format del **Carnet ATA** "**base**" *non consentirà in nessun caso l'integrazione di fogli interni ulteriori* e si estinguerà una volta esaurite le operazioni ammesse con la dotazione prevista, indipendentemente dalla sua data di scadenza.

Gli operatori che prevedono di effettuare più di due viaggi dovranno acquistare il **Carnet ATA "con dotazione superiore**" (4 viaggi), uguale a quello già in uso, che consente di aggiungere ulteriori fogli in qualsiasi momento.

Nulla è innovato sul sistema di cauzionamento che rimane, come attualmente organizzato, a prescindere dal formulario scelto dall'utente.

Contestualmente sono state **ridefinite le tariffe di tutti i Carnet** per l'esportazione temporanea delle merci e dei relativi fogli aggiuntivi come di seguito indicato:

- Carnet ATA **"base" (2 viaggi)**: euro **61,00** (pari a 50,00 euro + Iva 22%)
- Carnet ATA **"dotazione superiore"** (4 viaggi): euro **92,72** (pari a 76,00 euro + Iva 22%
- Carnet **CDP China/Taiwan**: euro **61,00** (pari a 50,00 euro + Iva 22%)
- **Fogli aggiuntivi/supplementari**: euro **1,22** (pari a 1,00 euro + Iva 22%)

Ricordiamo che il Carnet ATA è un **documento doganale internazionale di esportazione ed importazione temporanea**, rilasciato dalla Camera di commercio e con la validità di 12 mesi.

Esso permette all'operatore di esportare temporaneamente merci verso i paesi aderenti alla convenzione o farle transitare negli stessi, senza pagare alla frontiera dazi doganali, purché le stesse merci vengano reimportate nel paese di provenienza entro i termini previsti.

Il Carnet ATA **può essere utilizzato esclusivamente ai fini dell'introduzione temporanea di merci**  per: fiere e mostre; materiale professionale; campioni commerciali.

#### **6. RESPONSABILE DELLA PREVENZIONE DELLA CORRUZIONE - Pubblicata la scheda standard per la predisposizione della relazione annuale da pubblicare sul sito istituzionale entro il 31 dicembre 2014**

L'Autorità Nazionale Anticorruzione (ANAC) ha pubblicato la **scheda standard** che i Responsabili della prevenzione della corruzione sono tenuti a compilare per la predisposizione della Relazione prevista dall'art. 1, comma 14, della Legge n. 190/2012 e dal Piano Nazionale Anticorruzione sull'efficacia delle misure di prevenzione definite dai Piani triennali di prevenzione della corruzione.

La Relazione dovrà essere **pubblicata esclusivamente sul sito istituzionale di ogni ente**, **entro il 31 dicembre 2014**, nella sezione "*Amministrazione trasparente*", sottosezione "*Altri contenuti - Corruzione*". L'Autorità sottolinea che la scheda contenente la Relazione dovrà essere pubblicata, nello stesso formato rilasciato dall'Autorità e **non scannerizzato**, in modo da permettere all'Autorità l'elaborazione dei dati.

Dati e documenti relativi alla Relazione annuale del Responsabile della prevenzione della corruzione inviati all'Autorità via mail, per posta elettronica certificata o per posta ordinaria ovvero schede contenenti le Relazioni pubblicate in formato scannerizzato **non saranno presi in considerazione dall'Autorità e si considereranno come non predisposti**.

Si ricorda che la Relazione, ai sensi dell'art. 1, comma 14, della Legge n. 190 del 2012, è atto proprio del Responsabile della prevenzione della corruzione e non richiede né l'approvazione né altre forme di intervento degli organi di indirizzo dell'amministrazione di appartenenza.

Qualora all'interno dell'ente manchi temporaneamente, per qualunque motivo, il Responsabile della prevenzione della corruzione, la Relazione dovrà essere comunque predisposta e pubblicata a cura dell'organo competente all'adozione del Piano triennale di prevenzione della corruzione che, come previsto dall'art. 1, comma 8, della Legge n. 190/2012, è l'organo di indirizzo politico.

Per saperne di più e per scaricare la scheda e le istruzioni per la compilazione clicca sul link riportato sotto. LINK: *http://snurl.com/29ja164*

# **7. CONTRATTI PUBBLICI - L'ANAC ha adottato nuovo regolamento di vigilanza**

Il Consiglio dell'Autorità Nazionale Anticorruzione (ANAC), nella seduta del 9 dicembre 2014, ha adottato il **nuovo Regolamento di vigilanza in materia di contratti pubblici**, che entrerà in vigore il giorno successivo alla pubblicazione sulla Gazzetta Ufficiale.

Il regolamento è l'espressione della nuova visione della funzione di vigilanza ed è coerente con la nuova organizzazione che ha incardinato la programmazione strategica ed il coordinamento delle funzioni ispettive nelle strutture di Presidenza.

La semplificazione, la responsabilizzazione dei dirigenti e dei funzionari dell'Autorità, insieme alla previsione che consente, per la prima volta, di sanzionare le stazioni appaltanti che non provvedono a fornire tempestivamente le informazioni richieste nell'atto di vigilanza sono solo alcune delle novità di maggiore rilievo che sono state introdotte nel nuovo Regolamento.

L'ANAC rafforza il suo impegno per la trasparenza stabilendo l'adozione, entro il 31 gennaio di ogni anno, di una **direttiva programmatica di vigilanza** che indichi gli indirizzi generali dell'azione dell'Autorità nel settore degli appalti e dei contratti pubblici e stabilisca un ordine di priorità nella trattazione degli esposti.

Si introduce, inoltre, la **vigilanza collaborativa**. Si tratta di uno strumento innovativo che si sostanzia nella possibilità di attivare, su richiesta dalle stazioni appaltanti, un intervento a carattere

prevalentemente preventivo finalizzato non solo a garantire il corretto svolgimento delle operazioni di gara e dell'esecuzione dell'appalto, ma anche ad impedire tentativi di infiltrazione criminale nell'ambito degli appalti.

Per saperne di più e per scaricare il testo del nuovo regolamento clicca sul link riportato sotto. LINK: *http://www.avcp.it/portal/public/classic/Comunicazione/News/\_news?id=5261cea90a7780426c406a1ebc31cf02*

# **8. CHIUDE LA CEC-PAC - In arrivo un solo standard per la posta certificata**

Con un comunicato, postato sul sito dell'Agenzia per l'Italia Digitale il 17 dicembre 2014, è stato reso noto che il servizio di **Postacertificat@** (**CEC-PAC**), che puó essere utilizzato solo per comunicazioni verso la Pubblica Amministrazione, **sarà da oggi progressivamente sospeso per far convergere tutte la posta certificata sul sistema PEC.**

Il servizio CEC-PAC **non è riuscito a decollare** in questi anni: l'82% delle caselle attive non ha mai inviato messaggi. Una delle ragioni dello scarso utilizzo puó essere associata alla sovrapposizione con la PEC.

Con la progressiva sospensione di CEC-PAC vengono **recuperati quasi 19 milioni di euro** da investire in altri servizi ai cittadini e imprese, come delineato nell'ultimo documento "Crescita digitale".

La sospensione del servizio Postacertificat@ (CEC-PAC) osserverà la seguente **tempistica**:

- **dal 18 dicembre 2014** non saranno più rilasciate nuove caselle CEC-PAC a cittadini e Pubbliche Amministrazioni, anche per quelle caselle la cui richiesta di attivazione online è stata presentata in data antecedente, ma che non sono state ancora attivate presso gli uffici postali;
- **dal 18 Marzo 2015 al 17 luglio 2015** le caselle saranno mantenute attive solo in modalità di ricezione e sarà consentito agli utenti l'accesso solo per la consultazione e il salvataggio dei messaggi ricevuti;
- **dal 18 luglio 2015** le caselle non saranno più abilitate alla ricezione di messaggi, e l'accesso sarà consentito, **fino al 17 settembre 2015**, solo per la consultazione e il salvataggio dei messaggi ricevuti; **dal 18 settembre 2015** sarà definitivamente inibito l'accesso alla propria caselle CEC-PAC;
- **dal 18 settembre 2015 al 17 marzo 2018**, sarà garantita agli utenti del servizio CEC-PAC la possibilità di richiedere l'accesso ai log dei propri messaggi di posta elettronica certificata.

**Dal 18 Marzo 2015 tutti gli utenti CEC-PAC potranno richiedere una casella PEC, gratuita per un anno, tramite l'indirizzo** *[richiestapec@agid.gov.it](mailto:richiestapec@agid.gov.it)*.

Per saperne di più clicca sul link riportato sotto. LINK: *http://www.agid.gov.it/notizie/chiude-la-cec-pac-arrivo-solo-standard-la-posta-certificata*

Per un approfondimento dell'argomento si rimanda alla Sezione: **IN PRIMO PIANO - E-Government e E-Learning** - Posta Elettronica Certificata …. LINK:

*http://www.tuttocamere.it/modules.php?name=Content&pa=showpage&pid=240*

#### **9. AUTOTRASPORTATORI - Pagamento delle quote relative all'anno 2015 entro il 31 dicembre 2014**

Secondo quanto stabilito dall'art. 2 della **deliberazione n. 3/2014 del 24 ottobre 2014** (pubblicata sulla Gazzetta Ufficiale n. 254 del 31 ottobre 2014) le imprese iscritte all'Albo alla data del 31 dicembre 2014 debbono corrispondere, entro la stessa data, la **quota relativa all'anno 2015** nella misura determinata dalla deliberazione stessa.

Il versamento della quota deve essere effettuato **esclusivamente per via telematica tramite il Portale dell'Automobilista** (previa registrazione al portale con profilo impresa), con le seguenti modalità: *carta di credito VISA, Mastercard, carta prepagata PostePay o PostePay Impresa, conto corrente BancoPosta on line*, per l'importo visualizzabile sul sito stesso e seguendo le istruzioni in esso reperibili.

Quanto agli **importi da pagare**, come gli anni scorsi **la quota da versare si compone di tre parti:**

1) la **prima** è la **quota fissa** che ciascuna impresa di autotrasporto di merci deve versare, indipendentemente dalla dimensione numerica del suo parco mezzi o dal tonnellaggio dei veicoli di cui è titolare;

2) la **seconda** è relativa alla quota dovuta da ogni impresa in relazione alla **dimensione numerica del proprio parco veicolare**, qualunque sia la massa dei veicoli con cui esercitano l'attività di autotrasporto; 3) la **terza** è relativa alla quota dovuta dall'impresa **per ogni veicolo di massa complessiva superiore a 6.000 chilogrammi** di cui la stessa è titolare.

La prova dell'avvenuto pagamento della quota relativa all'anno 2015 deve essere conservata dalle imprese, anche al fine di consentire i controlli esperibili da parte del Comitato centrale e/o delle competenti strutture provinciali.

Qualora il versamento non venga effettuato entro il termine stabilito **l'iscrizione all'Albo sarà sospesa** con la procedura prevista dall'art. 19, punto 3, della legge 6 giugno 1974, n. 298.

Per un approfondimento dell'argomento e per scaricare gli importi da pagare per il 2015 si rimanda alla Sezione: **IN PRIMO PIANO - Attività economiche e figure professionali** - Autotrasporto merci conto terzi - Albo nazionale … LINK:

http://www.tuttocamere.it/modules.php?name=Content&pa=showpage&pid=63

Per accedere al portale dell'automobilista e procedere al pagamento delle quote clicca sul link riportato sotto. LINK:

*https://www.ilportaledellautomobilista.it/web/portale-automobilista/home*

Per scaricare la guida al servizio clicca sul link riportato sotto. LINK:

*http://www.alboautotrasporto.it/images/stories/pdf/Pagamento\_Quota\_Albo\_Trasportatori.pdf*

#### **10. CONTRIBUTI AMBIENTALI PER GLI IMBALLAGGI IN ACCIAIO E LEGNO - Diminuiscono da aprile 2015**

Con un **Comunicato stampa del 10 dicembre 2014**, il Consiglio di Amministrazione CONAI ha reso noto di aver deliberato la **diminuzione dei contributi ambientali per gli imballaggi in acciaio e legno**. La riduzione sarà operativa **dal 1° aprile 2015**.

La decisione del Consiglio di amministrazione del Consorzio nazionale imballaggi è arrivata **sentiti i Consorzi di filiera** RICREA (*Consorzio nazionale riciclo e recupero imballaggi acciaio*) e RILEGNO (*Consorzio nazionale per la raccolta il recupero e il riciclaggio degli imballaggi in legno*).

Il contributo per l'acciaio passerà dai 26,00 euro/ton a **21,00 euro/ton**, mentre il contributo per il legno passerà da 8,00 euro/ton a **7,00 euro/ton**.

Per scaricare il testo del Comunicato stampa clicca sul link riportato sotto. LINK: *http://www.conai.org/hpm01.asp?CgiAction=Display&IdCanale=146&IdNotizia=2183*

#### **11. ALBO GESTORI AMBIENTALI - Dal Comitato Nazionale chiarimenti sull'applicazione di alcune disposizioni dettate dal D.M. n. 120/2014**

Il Comitato Nazionale Albo Gestori Ambientali, con la **Circolare del 15 dicembre 2014, Prot. n. 1140/ALBO/PRES**, ha fornito chiarimenti in ordine al nuovo regime d'iscrizione all'Albo introdotto dal D.M. n. 120/2014, con particolare riferimento a quattro punti:

1) **Requisiti per l'iscrizione all'Albo** (art. 10, comma 2, lett. d), ultimo periodo);

- 2) **Variazioni della dotazione veicoli** (art. 18, comma 2);
- 3) **Variazione di sede legale** (art. 18, comma 4);
- 4) **Provvedimenti disciplinari** (art. 24, comma 7).

Ricordiamo, che lo stesso Comitato Nazionale, con **Deliberazione 25 novembre 2014, Prot. n. 08/ALBO/CN**, al fine di evitare inutili ripetizioni di adempimenti, ha approvato il nuovo modello "*Foglio notizie per l'iscrizione all'Albo, con procedura ordinaria, nelle categorie 1, 4 e 5*", relativamente ai soli veicoli classificati trattori stradali ai sensi dell'articolo 54 del D.Lgs. 30 aprile 1992, n. 285; modello previsto dall'articolo 15, comma 2, lettera c), del D.M. 3 giugno 2014, n. 120, con il quale "*il rappresentante legale dell'impresa deve dichiarare il tipo di attività, i mezzi, il personale impiegato, la quantità annuale di rifiuti e ogni altra notizia utile*".

Per un approfondimento dell'argomento e per scaricare il testo della circolare si rimanda alla Sezione: **CAMERA DI COMMERCIO – Altre Attribuzioni** – Albo nazionale gestori ambientali. LINK:

http://www.tuttocamere.it/modules.php?name=Sections&op=viewarticle&artid=29

# **12. ITALIAN QUALITY EXPERIENCE - Nasce la piattaforma web per l'agroalimentare italiano per EXPO 2015**

In vista dell'EXPO Milano 2015, l'Unione Italiana delle Camere di Commercio ha ideato un progetto istituzionale per contribuire a presentare in modo efficace l'Italia a livello internazionale.

Il progetto **Extreme Excellence Experience** è coordinato da Unioncamere con il patrocinio del Ministero delle Politiche Agricole Alimentari e forestali, del Ministero dei Beni e delle Attività Culturali e del Turismo e del Ministero dell'Ambiente e della Tutela del Territorio e del Mare.

Grazie alla piattaforma web *www.italianqualityexperience.it* , a partire dal 9 dicembre 2014 sono on-line oltre 700.000 imprese della filiera agroalimentare italiana: dai produttori agricoli alle industrie agroalimentari, alla meccanica innovativa e alla chimica per l'agricoltura.

Le imprese che operano in questi ambiti possono registrarsi e inserire all'interno di *Italian Quality Experience* tutte le informazioni utili per promuovere la loro attività ed i loro prodotti in vista dell'Expo.

Per raccontare le imprese, le loro competenze, i loro prodotti e i territori in cui operano *[www.italianqualityexperience.it](http://www.italianqualityexperience.it/)* renderà disponibili anche le informazioni sui tanti giacimenti culturali del nostro Paese, sulle aree protette e sulle principali opportunità turistiche, valorizzando l'esperienza unica del "*made in Italy*", patrimonio unico, modello esportabile in tutto il mondo.

Un progetto per promuovere le tante realtà produttive, territoriali e culturali d'eccellenza e dare una chance in più anche all'impresa più piccola.

Per accedere al sito e registrare la propria impresa per entrare a far parte del progetto clicca sul link riportato sotto. LINK:

*http://www.italianqualityexperience.it/#/*

#### **13. PROGETTO WWWx30 - Formazione digitale per trenta donne disoccupate**

**L'ambasciata USA in Italia e la Start-up bolognese** *Work Wide Women* con il Patrocinio di AgID (Agenzia per l'Italia Digitale) promuovono un **progetto formativo per "***Community manager***", dedicato a tutte le donne disoccupate.** 

**Trenta donne disoccupate** avranno la possibilità di studiare da community manager grazie a WWWx30, la prima piattaforma di social learning dedicata alla formazione professionale delle donne, un progetto di formazione femminile realizzata da *Work Wide Women* e realizzata con il supporto dell'Ambasciata degli Stati Uniti d'America in Italia.

Per iscriversi al corso occorre compilare **entro il 15 gennaio 2015** il questionario sul sito di *Work Wide Women.*

Il programma di formazione sarà poi strutturato in due momenti:

- **dal 16 al 30 gennaio** sarà attiva la formazione in e-learning,
- **dal 1° al 28 febbraio** quella tramite webinar.

Il programma di formazione si articola in diversi moduli: *community manager, social media analyst, le basi di Twitter, blogging, Facebook for business*.

WWWx30 è patrocinato da AgID ed è realizzato con la media partnership de La27Ora - Corriere della Sera e la collaborazione di Women@Google.

Per saperne di più e scaricare il testo del comunicato stampa clicca sul link riportato sotto. LINK:

*http://www.agid.gov.it/notizie/progetto-wwwx30-formazione-digitale-trenta-donne-disoccupate*

Per accedere al sito di Work Wide Women clicca sul link riportato sotto. LINK:

*http://workwidewomen.com/*

#### **14. CLOUD FOR EUROPE - L'Agenzia per l'Italia Digitale lancia la gara per il Cloud del futuro - Stanziati 4 milioni di euro**

L'Agenzia per l'Italia Digitale (AgID), in data 15 dicembre 2014, ha annunciato la pubblicazione della **gara pre-commerciale per servizi di ricerca e sviluppo di soluzioni per la realizzazione dei nuovi Cloud delle amministrazioni pubbliche europee**.

Questo annuncio segna l'inizio di un percorso verso l'utilizzo sistematico dell'appalto pre-commerciale per lo sviluppo di soluzioni innovative dedicate alle Pubbliche Amministrazioni.

L'Agenzia per l'Italia Digitale in questo appalto svolge il ruolo di centrale di committenza pre-commerciale per conto del **progetto Cloud for Europe** e dei suoi partner internazionali, Ministerie van Financiën Directoraat-generaal Belastingdienst (Paesi Bassi), Entidade de Serviços Partilhados da Administração Pública (Portogallo), The National Institute for Research & Development in Informatics - Ministry for Information Society (Romania), and Ministry of Finance of the Slovak Republic (Slovacchia).

AgID invita aziende, centri di ricerca e università a partecipare alla gara, proponendo soluzioni originali e innovative.

Il budget totale della gara è di **4 milioni di euro**.

**La scadenza per la presentazione delle proposte è il 20 febbraio 2015.** 

Per maggiori informazioni clicca sul link riportato sotto. LINK: *http://www.agid.gov.it/cloudforeurope*

#### **15. RICONOSCIMENTO DELLE QUALIFICHE PROFESSIONALI - Una guida realizzata dal Dipartimento Politiche Europee**

Per facilitare la comprensione delle norme che regolano il sistema della libera circolazione dei professionisti nell'Unione Europea, il Dipartimento Politiche Europee ha realizzato una **Guida all'utente**  sulla Direttiva 2005/36/CE relativa al **riconoscimento delle qualifiche professionali**.

In particolare, la Guida intende fornire ai cittadini uno strumento chiaro e sintetico che spieghi **norme e procedure** relative al riconoscimento delle proprie qualifiche professionali in uno Stato membro diverso da quello dove le qualifiche sono state ottenute.

La guida contiene, inoltre, una panoramica delle principali novità introdotte dalla nuova normativa europea, attualmente in fase di recepimento.

Il Trattato dell'Unione Europea assicura la **libera circolazione dei lavoratori** e, in particolare, disciplina il **diritto di stabilimento** che investe qualsiasi attività di lavoro svolta in regime di non subordinazione e in modo stabile.

In questa guida vengono illustrate le procedure previste per i cittadini dell'UE che intendono ottenere il riconoscimento delle proprie qualifiche professionali in Italia e per i cittadini italiani interessati a spostarsi in uno dei Paesi membri, per stabilirsi o per esercitare in regime di libera prestazione.

**La libera prestazione di servizi** (novità della direttiva 2005/36/CE rispetto alla precedente disciplina), permette al cittadino di esercitare temporaneamente la propria professione in qualsiasi Stato dell'UE, senza necessità di dover ottenere il riconoscimento della propria qualifica professionale.

Per saperne di più e per scaricare il testo della GUIDA clicca sul link riportato sotto. LINK:

*http://www.politicheeuropee.it/attivita/19160/guida-utente*

# **16. PREVENZIONE DELL'USURA - Il Tesoro stanzia oltre 32 milioni per imprese e famiglie**

La Commissione di gestione del Fondo per la prevenzione del fenomeno dell'usura del Ministero dell'Economia e delle Finanze ha deliberato per quest'anno la concessione di **oltre 32 milioni di euro** in contributi finalizzati alla concessione di garanzie per l'accesso al credito di imprese e famiglie al fine di prevenire il fenomeno dell'usura.

Il Fondo, operativo dal 1998, è **alimentato con i proventi delle sanzioni antiriciclaggio** e a oggi ha erogato un totale di circa 590 milioni di euro. Tali risorse hanno consentito di garantire oltre 68 mila finanziamenti, per un importo complessivo di oltre 1,8 miliardi di euro, grazie al meccanismo della leva finanziaria.

A beneficiare dei contributi del Fondo quest'anno saranno **33 fra associazioni e fondazioni del Terzo settore** che svolgono attività di assistenza e solidarietà in favore dei soggetti in difficoltà economica, nonché di **144 Confidi** ovvero strutture consortili o cooperative, espressione di imprese appartenenti allo stesso settore produttivo o alla stessa area geografica che svolgono un'attività di tipo mutualistico finalizzata alla prestazione di garanzie per agevolare le imprese associate ad accedere ai finanziamenti presso le banche.

L'elenco dei Confidi, delle Associazioni e delle Fondazioni beneficiarie con l'ammontare dei contributi concessi a ciascuno è disponibile sul sito del Dipartimento del Tesoro.

Per accedere al Dipartimento del Tesoro clicca sul link riportato sotto. LINK:

# **17. ENERGY MANAGER - Cambiano le modalità di nomina - Circolare del Ministero dello Sviluppo Economico**

Con la **circolare del 18 dicembre 2014**, la *Direzione Generale per il Mercato Elettrico, le Rinnovabili e l'Efficienza Energetica, il Nucleare* del Ministero dello Sviluppo Economico ha aggiornato le modalità di nomina degli "*Energy Manager*", i responsabili per la conservazione e l'uso razionale dell'energia.

Ricordiamo, anzitutto, che la figura dell' **"Energy Manager"** è stata regolamentata con la **Legge 9 gennaio 1991 n. 10** *(Norme per l'attuazione del Piano energetico nazionale in materia di uso razionale dell'energia, di risparmio energetico e di sviluppo delle fonti rinnovabili di energia).* Con tale legge viene infatti introdotta la figura del "*Responsabile per la conservazione e l'uso razionale dell'energia*".

L'art. 19, comma 1, prevede che **entro il 30 aprile di ogni anno** i soggetti operanti nei settori industriale, civile, terziario e dei trasporti che nell'anno precedente hanno avuto un consumo di energia rispettivamente superiore a 10.000 tonnellate equivalenti di petrolio per il settore industriale ovvero a 1.000 tonnellate equivalenti di petrolio per tutti gli altri settori, debbono comunicare al Ministero dello Sviluppo Economico il nominativo del tecnico responsabile per la conservazione e l'uso razionale dell'energia.

Con questa nuova circolare vengono **aggiornate le modalità di nomina degli "***Energy Manager***"**. Maggiore chiarezza sui soggetti obbligati alla nomina, sulla metodologia di valutazione dei consumi energetici e sul profilo professionale.

A partire dall'anno 2015 la **Federazione italiana per l'uso razionale dell'energia** (FIRE), che cura la raccolta e la gestione delle nomine degli "*Energy Manager*" nell'ambito della convenzione stipulata con il Ministero dello Sviluppo Economico, dovrà provvedere ad informatizzare la procedura per la gestione delle nomine.

Per scaricare il testo della circolare del Ministero dello Sviluppo Economico clicca sul link riportato sotto. LINK:

*http://www.sviluppoeconomico.gov.it/images/stories/normativa/Circolare\_Energy\_Manager\_18\_dic\_2014\_rev.pdf*

Per accedere al sito del FIRE clicca sul link riportato sotto. LINK: *http://em.fire-italia.org/*

#### **18. PROGETTO BANCA DATI "BUONE PRATICHE" - Il Ministero dell'Interno lancia online il nuovo sistema informatico**

Diffondere, scambiare e utilizzare le **buone pratiche amministrative adottate nelle Regioni Calabria, Campania, Puglia e Sicilia**. Oggi è possibile ora grazie al nuovo portale lanciato dal Ministero dell'Interno.

Si tratta di progetto finanziato della Comunità europea - nell'ambito del PON Sicurezza (Programma Operativo Nazionale "Legalità 2014-2020") - e realizzato dall'Ispettorato Generale di Amministrazione (IGA) del Ministero dell'Interno.

Per individuare una "**Buona Pratica**" occorre che ricorrano i requisiti di:

- *innovatività;*
- *replicabilità;*
- *persistenza nel tempo degli obiettivi raggiunti;*
- *sostenibilità finanziaria.*

Gli **obiettivi del Progetto** sono:

- **accrescere il coinvolgimento degli uffici pubblici** nella promozione di iniziative per rendere più efficienti i processi gestionali ed operativi;
- diffondere le soluzioni organizzative che meglio rispondono al **perseguimento degli obiettivi istituzionali**;
- migliorare la capacità di attuare politiche mirate a fornire **adeguate risposte alle esigenze dei cittadini in materia di tutela della legalità**.

Per accedere al portale clicca "Buone Pratiche" sul link riportato sotto. LINK: *http://buonepratiche.interno.it/*

Per accedere al portale PON Sicurezza clicca sul link riportato sotto.

### **19. ISEE - Dall'INPS indicazioni operative sulla nuova normativa in vigore dal 1° gennaio 2015**

Con la c**ircolare n. 171 del 18 dicembre 2014**, l'INPS illustra i principi normativi e fornisce le prime indicazioni operative per l'applicazione della **nuova normativa relativa all'ISEE** *(Indicatore della Situazione Economica Equivalente)*, introdotta con il D.P.C.M. n. 159 del 5 dicembre 2013, che prevede l'entrata **in vigore dal 1° gennaio 2015**.

L'ISEE continua ad essere lo strumento di valutazione per l'accesso alle "*prestazioni sociali agevolate*" che sono prestazioni sociali non destinate alla generalità dei soggetti, ma limitate a coloro che sono in possesso di particolari requisiti di natura economica, ovvero prestazioni sociali non limitate al possesso di tali requisiti, ma comunque collegate nella misura o nel costo a determinate situazioni economiche.

Nella circolare, al **punto 3**, l'INPS informa che viene confermato il principio che del nucleo familiare fanno parte i componenti della famiglia anagrafica alla data di presentazione della **dichiarazione sostitutiva unica** (DSU), inoltre si conferma il principio che i coniugi fanno parte dello stesso nucleo familiare anche se hanno una diversa residenza anagrafica con l'eccezione di casi particolari (ad esempio *separazione, cessazione degli effetti civili del matrimonio*).

Al **punto 10**, viene, inoltre, precisato che il citato D.P.C.M. n. 159/2013 stabilisce che alcune informazioni, disponibili negli archivi dell'INPS e dell'Agenzia delle Entrate, siano raccolte dal sistema informativo dell'ISEE e non devono essere richieste al cittadino, pertanto le informazioni della DSU sono **in parte autodichiarate** (*informazioni anagrafiche, dati sulla presenza di persone con disabilità*) ed **in parte acquisite direttamente** dagli archivi amministrativi dell'Agenzia delle entrate (*reddito complessivo ai fini IRPEF*) e dell'INPS (*trattamenti assistenziali, previdenziali ed indennitari erogati dall'INPS, ad esempio indennità di accompagnamento, assegno per il nucleo familiare, assegno di maternità e assegno per il nucleo familiare con almeno tre figli minori concessi dai Comuni*).

La DSU ha validità **dal momento della presentazione fino al 15 gennaio dell'anno successivo**, decorso tale termine, non si può utilizzare la DSU scaduta per la richiesta di nuove prestazioni, ferma restando la validità della stessa per le prestazioni già richieste.

Il D.P.C.M. prevede, anche un **rafforzamento del sistema dei controlli** svolti da Agenzia delle entrate, da INPS, dagli enti erogatori e dalla Guardia di finanza.

Per scaricare il testo della circolare INPS clicca sul link riportato sotto. LINK: *http://www.inps.it/CircolariZIP/Circolare%20numero%20171%20del%2018-12-2014.pdf*

Per accedere al sito del Ministero del Lavoro e scaricare la modulistica con le relative istruzioni clicca sul link riportato sotto.

LINK:

*http://www.lavoro.gov.it/Priorita/Pages/20141112\_Nuovo-modello-dichiarazione-ISEE.aspx*

# **20. CALCOLO DELLA PROPRIA PENSIONE - L'INPS lancia dal 2015 la "Busta arancione" on-line attraverso il progetto "Simula"**

Dopo 25 anni di attesa (prevista, infatti, dalla riforma delle pensioni del 1995, che ha introdotto il "sistema contributivo"), **nel 2015** dovrebbe entrare a regime la cosiddetta "*Busta arancione*", lo strumento con il quale ogni lavoratore avrà un quadro chiaro e definito di quanto potrà attendersi alla conclusione della propria vita professionale.

L'INPS ha, infatti, elaborato un sistema di calcolo (denominato "*Simula*"), che consentirà ai lavoratori di ottenere una **proiezione della loro pensione futura**, che non sarà inviata per posta, ma potrà essere ottenuta direttamente online.

Il sistema "*Simula*" sarà destinato a prendere il posto della cosiddetta "*Busta arancione*" (Per inciso: la busta si dice "*arancione*" per il colore del plico inviato ai cittadini svedesi, all'avanguardia da questo punto di vista).

Un sistema che l'INPS sta sperimentando con circa 10mila lavoratori che già hanno utilizzato il PIN personale per accedere ai servizi online disponibili sul sito dell'istituto di previdenza.

L'elaborazione, come indica l'INPS, **non avrà alcun valore di certificato** e sarà basata sui dati in possesso dell'Istituto riguardanti la carriera "di lavoro fino ad oggi condotta e sui relativi contributi versati". Partendo dall'estratto conto previdenziale, visibile a tutti sul sito dell'INPS, la nuova applicazione elabora una **proiezione dei contributi** che ancora mancano alla pensione, anche alla luce delle più recenti modifiche normative, e alla fine calcolerà l'importo dell'assegno.

L'INPS assegnerà un **PIN personale a ogni contribuente**; con questo codice i lavoratori potranno accedere ai servizi online dell'Inps. L'applicazione **incrocerà tre dati**:

*1) l'estratto conto allo stato attuale,*

*2) una proiezione dei contributi mancanti,*

*3) il contesto dello scenario macro-economico sulla base dei dati della Ragioneria di Stato.*

Quest'ultimo dato sarà, a sua volta, il risultato di quattro parametri: *l'andamento dell'economia*, quello *delle retribuzioni*, il *livello di inflazione* e *l'aspettativa di vita*.

Per gli anni a venire il sistema utilizza come scenario di riferimento quello "standard" adottato dalla Ragioneria Generale dello Stato per effettuare ogni anno le previsioni a medio-lungo termine, ma dà la possibilità di intervenire su alcuni parametri, quali, per esempio, l'andamento della retribuzione.

La simulazione tiene inoltre in considerazione diversi elementi che andranno ad incidere sull'importo della prestazione quali ad esempio l'età in cui la persone deciderà di interrompere la propria carriera lavorativa nonchè la continuità dei versamenti effettuati.

Si attende il via che dovrebbe partire dal Ministero del Lavoro e della Previdenza Sociale.

Per scaricare il testo dei due nuovi studi del Notariato clicca sul link riportato sotto. LINK: *http://www.notariato.it/it/news/due-nuovi-studi-del-notariato-2*

#### **21. TUTELA DEI DIRITTI DEI CONSUMATORI - Arriva il decalogo dell'AGCM**

L'Autorità Garante della Concorrenza e del Mercato (AGCM) ha lanciato, insieme alla Commissione europea, una **campagna informativa sulla tutela dei diritti dei consumatori**.

La campagna illustra le novità introdotte dalla **direttiva 2011/83/UE** sui diritti dei consumatori, recepita nel nostro ordinamento con il **decreto legislativo 21 febbraio 2014, n. 21**.

Nel comunicato stampa sull'avvio della campagna informativa, l'Autorità ha pubblicato un **decalogo** sulle principali novità a tutela dei consumatori delle quali questi ultimi devono tenere conto nelle loro scelte di acquisto.

Nel decalogo particolare attenzione è posta sul **diritto di recesso del consumatore**: viene ricordato che è stato esteso a quattordici giorni il periodo per l'esercizio del diritto, che consente al consumatore di cambiare idea sull'acquisto avvenuto a distanza (anche *online*) o fuori dai locali commerciali, senza dover fornire motivazioni; tale periodo è prolungato di un anno qualora il professionista prima della conclusione del contratto non abbia adempiuto all'obbligo di informare il consumatore sul diritto di recesso. Il recesso viene previsto anche per gli acquisti tramite aste *online* (come *eBay*) nel caso in cui il venditore sia un professionista.

Per facilitare l'esercizio del diritto è stato predisposto un **modulo di recesso standard** che può essere utilizzato dal consumatore in tutta l'Unione europea.

Inoltre, da ora in poi il venditore è ritenuto responsabile per l'eventuale danneggiamento o perdita del bene fino a quando questo non sia consegnato materialmente all'acquirente.

Per scaricare il testo del comunicato stampa, del decalogo in materia di protezione dei consumatori e una scheda sui principali aspetti della nuova direttiva europea clicca sul link riportato sotto. LINK:

*http://snurl.com/29ixomx*

#### **22. NOTARIATO - Pubblicati altri due nuovi studi**

Altri due nuovi lavori approvati dal Consiglio Nazionale del Notariato (*approvati dal CNN nella seduta del 13-14 novembre 2014)* hanno approfondito tematiche relative al diritto tributario:

1) **Iva – Semplificazioni edilizie DL 133/2014 (Decreto Sblocca Italia) - Vendita di fabbricato oggetto di intervento edilizio di frazionamento e di modifica di destinazione d'uso: Iva o Registro?** (Studio n. 851-2014/T).

*Lo studio approfondisce in chiave fiscale le novità in materia di edilizia contenute nel decreto legge noto come "Sblocca Italia". Si analizzano la modifica di destinazione d'uso e il frazionamento edilizio indicando l'inquadramento fiscale delle vendite di fabbricati oggetto di tali tipologie di intervento. Si trattano infine i casi ancora dubbi indicandone il relativo trattamento fiscale.*

2) **Regolarizzazione di società di fatto derivante da comunione di azienda nei tributi sui trasferimenti** (Studio n. 853-2014/T).

*Lo studio esamina le problematiche fiscali dell'atto di regolarizzazione di una società di fatto derivante da comunione di azienda. L'atto di regolarizzazione può avere un contenuto composito, da cui dipende anche il regime impositivo.*

Per scaricare il testo dei due nuovi studi del Notariato clicca sul link riportato sotto. LINK: *http://www.notariato.it/it/news/due-nuovi-studi-del-notariato-2*

# **23. SALDI INVERNALI - Data anticipata al 3 gennaio 2015**

La data di inizio dei saldi invernali negli esercizi commerciali per l'anno 2015 è **anticipata dal 5 gennaio a sabato 3 gennaio 2015.**

Lo ha annunciato il presidente della Conferenza delle Regioni, Sergio Chiamparino, il quale, al termine della riunione del 18 dicembre 2014, ha precisato che "*dopo una consultazione fatta tra tutte le Regioni abbiamo deciso di anticipare i saldi invernali a sabato 3 gennaio. In questo modo si consente ai consumatori e ai negozianti di utilizzare il week end*".

L'anticipazione al primo sabato dell'anno va, pertanto, ad **assecondare le esigenze dei commercianti**  e al contempo **a soddisfare le aspettative dei consumatori**.

Ricordiamo che la disciplina generale prevede che l'inizio dei saldi invernali, della durata di due mesi esatti, debba coincidere con il primo giorno feriale utile antecedente l'Epifania. Pertanto, dato che nel 2015 la data di avvio sarebbe stata lunedì 5 gennaio, ciascuna Regione dovrà ufficializzare l'anticipazione al 3 gennaio con apposite delibere.

# **24. COSTI CHILOMETRICI - L'ACI pubblica le nuove tabelle**

Con un comunicato dell'Agenzia delle Entrate, pubblicato sulla Gazzetta Ufficiale n. 294 del 19 dicembre 2014 (Suppl. Ord. n. 95), sono state pubblicate le **tabelle nazionali** dei **costi chilometrici di esercizio di autovetture** e **motocicli**, elaborate ai sensi dell'art. 3, comma 1, del D.Lgs. n. 314/1997.

Le tabelle comprendono le tariffe - predisposte dall'ACI e pubblicate entro il 31 dicembre di ogni anno da utilizzare per quantificare l'importo dei rimborsi spettante ai dipendenti o professionisti che utilizzano il proprio veicolo svolgendo attività a favore del datore di lavoro.

Per scaricare il testo del provvedimento clicca sul link riportato sotto. LINK: *http://snurl.com/29jghyc*

Per accedere al sito dell'ACI clicca sul link riportato sotto. LINK: *http://www.aci.it/i-servizi/servizi-online/costi-chilometrici.html?no\_cache=1*